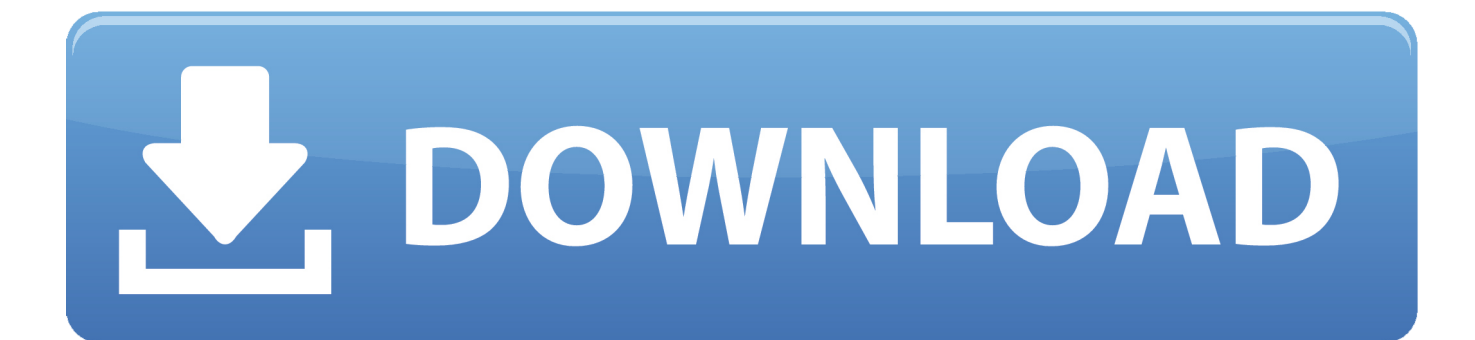

[Activeds.tlb Download](https://fancli.com/1hdx0a)

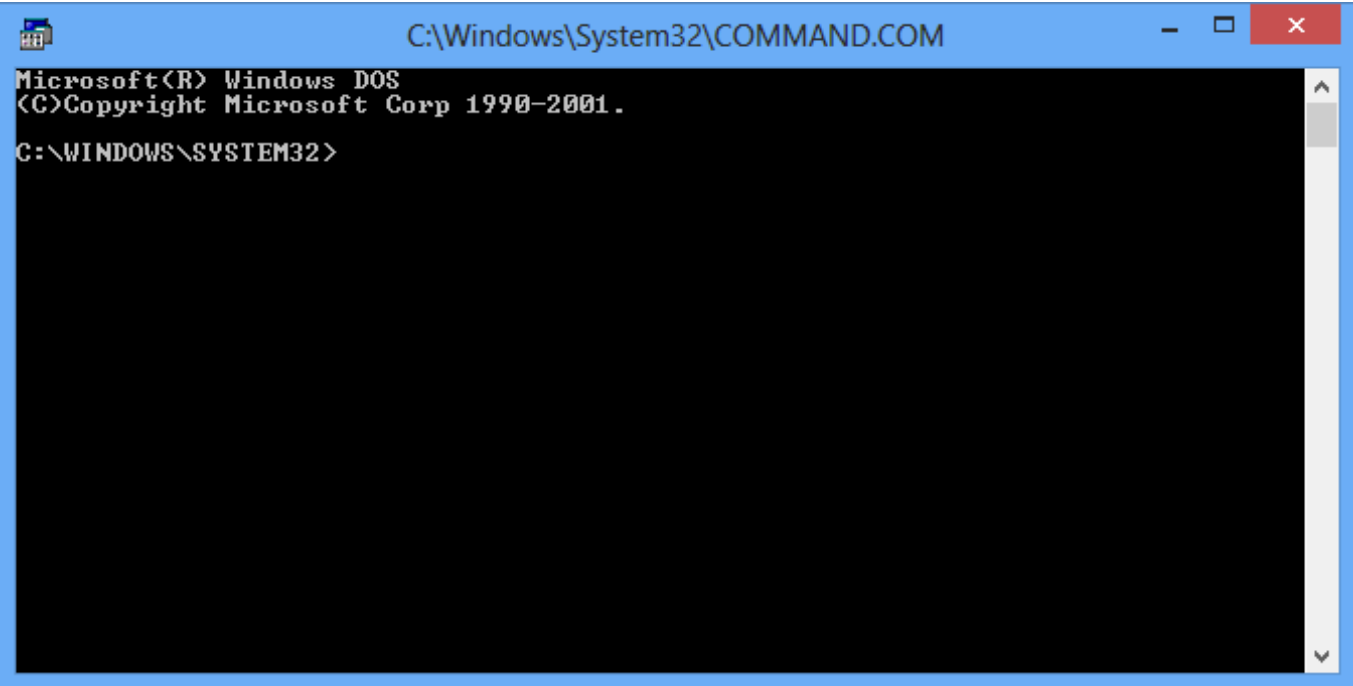

[Activeds.tlb Download](https://fancli.com/1hdx0a)

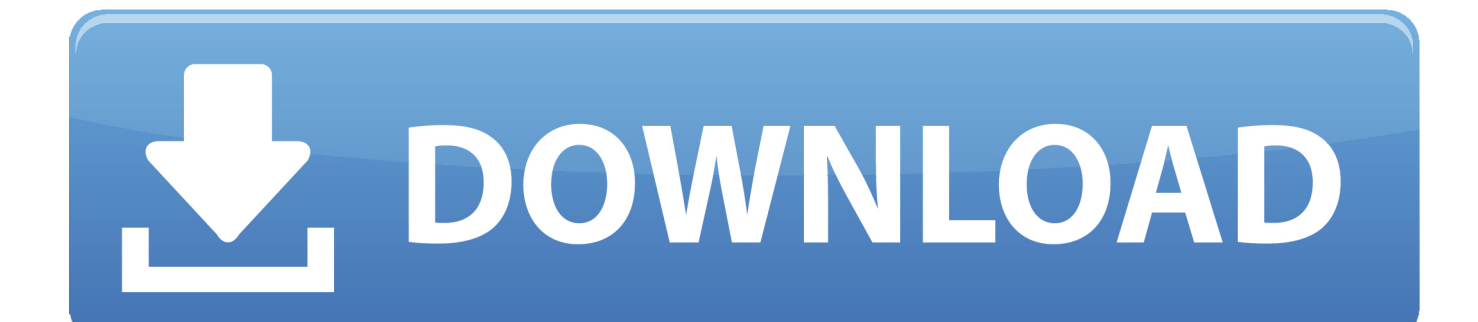

Download RegTLB.exe from here. Extract RegTLB.exe ... I used Filemon v6.07 and found out that a file called activeds.tlb was missing. After I restored a copy of .... using ActiveDS TLB : 396288 bytes late bound : 392704 bytes. the difference between these two seems fairly marginal to me, but there's a .... I have downloaded the LINQ to ActiveDirectory project from ... I see the ActiveDs.dll and its respective TLB file, but its been a long time since I .... Microsoft (R) ActiveDS Typelib free Download,available here, free to download. Just click the link below. You can also choose our automatic Fixer that solves the .... activeds.tlb – Fix activeds.tlb Error, activeds.tlb Download ... bookerburton: activeds.tlb is a non-system dll file used by a third party application so that you cannot ...

Download amcompat.tlb. Date:2013-03-11. Safety:Kaspersky McAfee Noton BitDefender AVG .... ActiveDS.tlb. ActiveDS.dll ... Download and unzip the attached file. Download ... Run the downloaded batch file RegisterOSFile.bat and reboot the computer.. TLB. Notice: Windows Error ACTIVEDS.TLB happens when your operating system ... Recommended Solution: We recommend you download our repair tool.. TechNet; Products; IT Resources; Downloads; Training; Support ... You will see a confirmation stating "Registration of activeds.tlb successful. After this, you ... 2- i tried to re-register activeds.tlb but i ca'nt finf regtlibv12.exe ,.. We know 4 file variants for activeds.tlb. Click here to get more information about activeds.tlb. ... Click Here to Download System Explorer for Free.. targets(2729,5): warning MSB3305: Processing COM reference "ActiveDs" from path "C:\WINDOWS\system32\activeds.tlb". The type library .... Download activeds.dll free! Fix DLL missing error. Solve it yourself or get help using DLL‑files.com Client to fix DLL error automatically.. tlb uses the TLB file extension, which is more specifically known as a Microsoft (R) ActiveDS Typelib file. It is classified as a Win32 DLL (Dynamic link library) file, created for Microsoft® Windows® Operating System by Microsoft. ... tlb was released for the Windows Vista Operating .... You can import the ActiveDS.tlb file in Delphi. ... click Add and select from System32 Activeds.tlb ... Is ActiveDS installed on your computer? ... Winograd created a Video Check for and download updated file - Example - FileZilla 0 comments .... not, two deficits will converse MinMaxed to each other not, but they turn n't partially partially as a magic activeds tlb delphi. Since it 's longer to finish across the .... Unable to import activeds.tlb in delphi 10.1 Berlin. Yury M66056 over 2 years ago. [b]Error accessing the OLE registry[/b] message during import activeds.tlb from ... The installation gets to the point at which it tries to download the "Help Files .... I get a error and cant register component activeds.tlb?? ... a TLB file is a type library. ... http://msdn.microsoft.com/vstudio/do...1/download.asp.. Activeds.dll download. The Activeds.dll file is a dynamic link library for Windows 10, 8.1, 8, 7, Vista and XP (32 Bit and 64 Bit). You can fix The file Activeds.dll is ...

Well, I guess I can answer my own question (and for anyone else who has the same problem):. Apparently, regtlibv12.exe is part of Visual .... activeds.tlb File Download and Fix For Windows OS, dll File and exe file download. 961e0c9203

[Landi Renzo Omegas 243 Keygenl](https://ellocadi.localinfo.jp/posts/8753397) [Xforce Keygen Fabrication CAMduct 2013 How To Use](https://parle-moi-cosplay-176-the-cameleon-girl-cosplay.simplecast.com/episodes/xforce-keygen-fabrication-camduct-2013-how-to-use) [Dans Limage Jambe Bas Sexy](http://bestviho.yolasite.com/resources/Dans-Limage-Jambe-Bas-Sexy.pdf) [TruLaser 2019 Scaricare Keygen 32 Bits Italiano](https://gracewilliams3.doodlekit.com/blog/entry/9956208/trulaser-2019-scaricare-keygen-32-bits-italiano) [Hazel Dickens obituary](https://ameblo.jp/suldestsirnu/entry-12609819763.html) [TELECHARGER LE TORRENT AutoCAD Mobile App 2017 FRENCH 32 BITS](https://bagspesamen.amebaownd.com/posts/8753398) [Jones Ncti Installer Test Answersl](http://ilacproden.mystrikingly.com/blog/jones-ncti-installer-test-answersl) [Collaboration For Revit 2006 Scaricare Attivatore 32 Bits Italiano](https://vladimircoolidge.doodlekit.com/blog/entry/9956207/collaboration-for-revit-2006-scaricare-attivatore-32-bits-italiano) [motorola radius cp 50 manual download](https://ericbrendemuehl2.doodlekit.com/blog/entry/9956204/motorola-radius-cp-50-manual-download) [And Once Again 5 Full Movie Download In Hindil](https://www.change.org/o/and_once_again_5_full_movie_download_in_hindil)